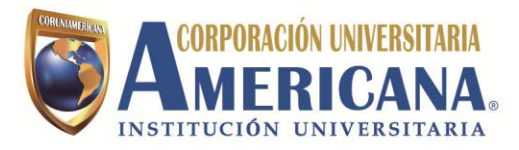

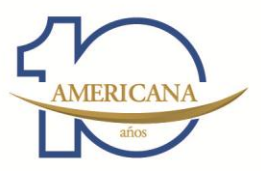

Requisitos de Admisión:

Diligencia el formulario que encontraras en el siguiente link: [http://190.14.242.152:8080/sinugwt/inscripciones.jsp#home](http://americana.us13.list-manage1.com/track/click?u=ce9c0a7b55af29fd4779bb5ad&id=0965efc4e3&e=b5e120cba9)

## **\* Recuerda que en el paso de estrategia metodológica debes seleccionar la opción virtual.**

2. En el segundo paso del formulario puedes descargar tu volante de pago de inscripción. Si el pago lo realizas en el Banco Pichincha debes esperar 24 horas para que la plataforma se habilite y puedas continuar con tu proceso de inscripción en el paso tres del formulario; Si realizas el pago en otro Banco nos envías el soporte de pago y nosotros te haremos la validación del pago para que puedas culminar tu proceso de inscripción.

Los siguientes documentos debes adjuntarlos en el formulario de inscripción en el paso (Adjuntar Documentos) y enviarlos a nuestro correo [admisionesvirtual@coruniamericana.edu.co](mailto:admisionesvirtual@coruniamericana.edu.co) :

- · **Diploma de Bachiller o Acta de Grado**
- · **Documento de Identidad.**
- **Pruebas ICFES.**

**\* Ten en cuenta que por ser estudiante de modalidad virtual no es necesario escoger cita para entrevista.**

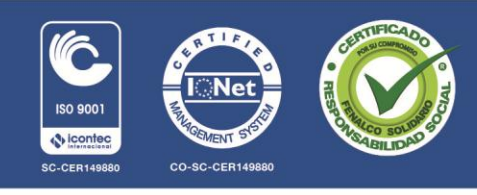

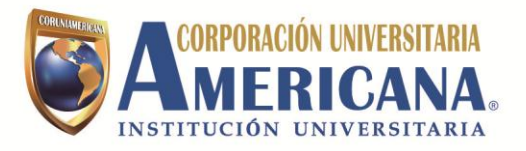

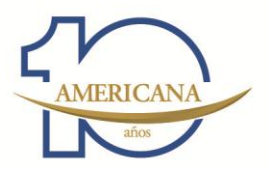

3. **Transferencia Externa u Homologación:** Para realizar proceso de homologación es necesario que usted haga la especificación en el proceso de inscripción (Tipo de inscripción: Transferencia Externa) para que el volante de pago le genere el valor que usted debe cancelar por este proceso. Luego de esto debe enviar los siguientes documentos a la Corporación Universitaria Americana ( Calle 72 N° 41C-64 ) Oficina de Mercadeo y Comunicaciones, Segundo Piso.

- Volante de Consignación (Pago del proceso de homologación).
- Certificado de notas
- Certificado de Buena conducta
- Contenido Programático

**\* Es importante recalcar que todos los documentos de este proceso deben ser originales.**

La persona interesada en ingresar a la Modalidad debe tener computador con acceso a Internet y realizar la [Inducción a la Modalidad Virtual.](http://www.unabvirtual.edu.co/induccion/index.html)

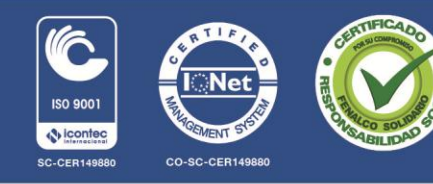